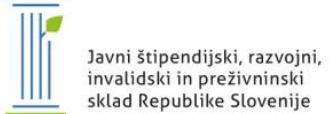

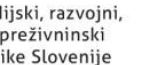

REPUBLIKA SLOVENIJA MINISTRSTVO ZA IZOBRAŽEVANJE, ZNANOST IN ŠPORT

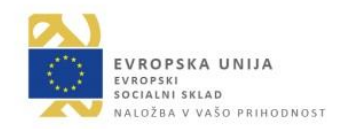

# **Povzetek projekta Po kreativni poti do znanja 2016/2017 za namen objave in predstavitve na spletni strani sklada**

**1. Polni naslov projekta:** *Mobilno in interaktivno učenje Solfeggia s pomočjo nadgradnje resničnosti*

- **V katero področje na prvi klasifikacijski ravni KLASIUS-P se uvršča projekt glede na vsebinsko zasnovo** (neustrezno področje izbrišite)**:**
- 1 Izobraževalne vede in izobraževanje učiteljev
- 2 Umetnost in humanistika
- 4 Naravoslovje, matematika in računalništvo

**2. V sodelovanju z:** (navede se univerza oz. samostojni visokošolski zavod, ki je prijavil projekt in članica, ki je nosilka projekta ter partnerja – podjetja, ki je/sta vključena v projekt)

**Univerza v Mariboru (Pedagoška fakulteta) – Podjetje Belcanto**

### **3. Besedilo:**

Opredelite problem, ki se je razreševal tekom izvajanja projekta

Namen razvoja mobilne aplikacije *MySolfeggio* je popestriti uporabo šolskih učbenikov solfeggia za učenje Nauka o glasbi in dodati možnosti za interaktivno in dinamično delo, ki jih otroci v nižjih glasbenih šolah potrebujejo za utrjevanje solfeggia, izboljšanje ritma in posluha. Učenci imajo danes na voljo zgolj klasične tiskane učbenike, ki jim le delno omogočajo uvajanje v razumevanje glasbenega stavka. Klasično poučevanje solfeggia poteka tako, da učitelj pred učenci vajo zaigra na instrument in jih posluša. Zato se v glasbenih šolah v zadnjem obdobju pri učnem procesu dogaja, da se različni tiskani učbeniki, zaradi enoličnih besedil in pomanjkanja praktičnih vaj, vse bolj opuščajo.

Glavni izziv in posledično cilj projekta je bil učenje solfeggia narediti bolj zanimivo. Tako smo izdelali inovativni in interaktivni sistem za učenje solfeggia, ki bi učencem omogočal, da bi kamere na mobilnih napravah usmerili na tiskani notni zapis izbrane pesmice iz učbenika za 3. in 4. razred in bi si tako notni zapis predvajali s pomočjo nadgrajene resničnosti. S to tehnologijo se na zaslonu mobilne naprave združita slika notnega zapisa, skupaj z ustrezno opremljenim zvočnim posnetkom. Dodatno mobilna aplikacija nudi možnost zajemanja in preverjanja ritma s pomočjo tapkanja po ritmu na zaslonu pametnega telefona ali tablice ter melodično predvajanje (tonske abecede, solmizacije in pesmi z besedilom) kot tudi zaznavanje pravilnega petja. Oboje, zajemanje pesmice in predvajanje s pomočjo nadgrajene resničnosti ter zajemanje ritma in melodije predstavlja, po pregledu trenutnega stanja na tem področju, svetovno novost na področju učenja solfeggia.

## Opišite potek reševanja problema oz. kratek povzetek projekta

V začetnih fazah oblikovanja prototipa smo z metodami analize s področja uporabniške izkušnje s pomočjo glasbenih pedagogov najprej analizirali potrebe in zahteve uporabnikov in nato skicirali možne scenarije. S tem smo najprej v grobem zarisali načrt za razvoj mobilne aplikacije. Nato smo določili sistemske funkcionalnosti prototipa aplikacije, na osnovi tega pa smo pripravili skicirane scenarije. Nadalje smo določili končni seznam funkcionalnosti, ki so jih programerji razdelali še na manjša opravila in si jih glede na znanje in kompetence medsebojno razdelili.

Ker so bile funkcionalnosti modularno razdeljene, so programerji lahko vsak teden poročali o napredku, module pa so nato združevali v končni produkt, ki se je nato prek daljšega obdobja testiranja, dodatnih analiz ter sprotnih popravkov izpopolnjeval. Funkcije mobilne aplikacije so bile razdeljene v več sklopov: grafično oblikovanje, prikaz notnega zapisa, predvajanje pesmi, tapkanje

ritma, zaznavo petja ter kviz. Aplikacijo smo opremili tudi z lokalno podatkovno bazo, vanjo pa je mogoče dodati še več pesmi. Izdelali smo tudi natančno vizualno podobo projekta. Izdelali smo logotip, na katerem temeljita mobilna aplikacija in spletna stran.

 Navedite in opišite rezultate projekta ter njihov doprinos k družbeni koristnosti S partnerstvom samostojnega podjetnika in akademske sfere sta organizaciji pridobili najsodobnejšo pedagoško metodo za poučevanje solfeggia in s tem inovativno ponudbo nadgraditve klasičnih tiskanih učbenikov v smislu, da lahko končni uporabniki uporabljajo svoje mobilne naprave in dobijo na zaslon nove, interaktivne grafične podobe, s katerimi lahko dodatno pridobijo informacije, ki jih potrebujejo pri učenju. Omenjena aplikacija služi kot prototip za kasnejše nadgradnje. S tem inovativnim pristopom se bo tako na osnovnošolskem kot tudi srednješolskem nivoju poučevanja Nauka o glasbi bistveno povečalo zanimanje za učenje solfeggia. Ker gre za nov, inovativen pristop na področju učenja glasbe, ki še ni uveljavljen v svetu, si lahko podjetje nadeja precejšnje pozornosti. Prav tako se bo posledično, pri pouku Nauka o glasbi (v končni fazi to pomeni na vseh nivojih glasbenega šolstva v Sloveniji, pa tudi v tujini, v državah s primerljivim sistemom glasbenega izobraževanja), povečala motivacija učencev za osvajanje učne snovi.

## **4. Priloge:**

 Slikovno gradivo: Priložite vsaj dve sliki npr. sliko končnega produkta, sliko študentov pri delu na projektu, sliko s sestankov ipd. Pri pošiljanju slik bodite pozorni, v kolikor gre za končni produkt, da bo zadoščeno zahtevam glede informiranja in obveščanja (ustrezni logotipi itd.).

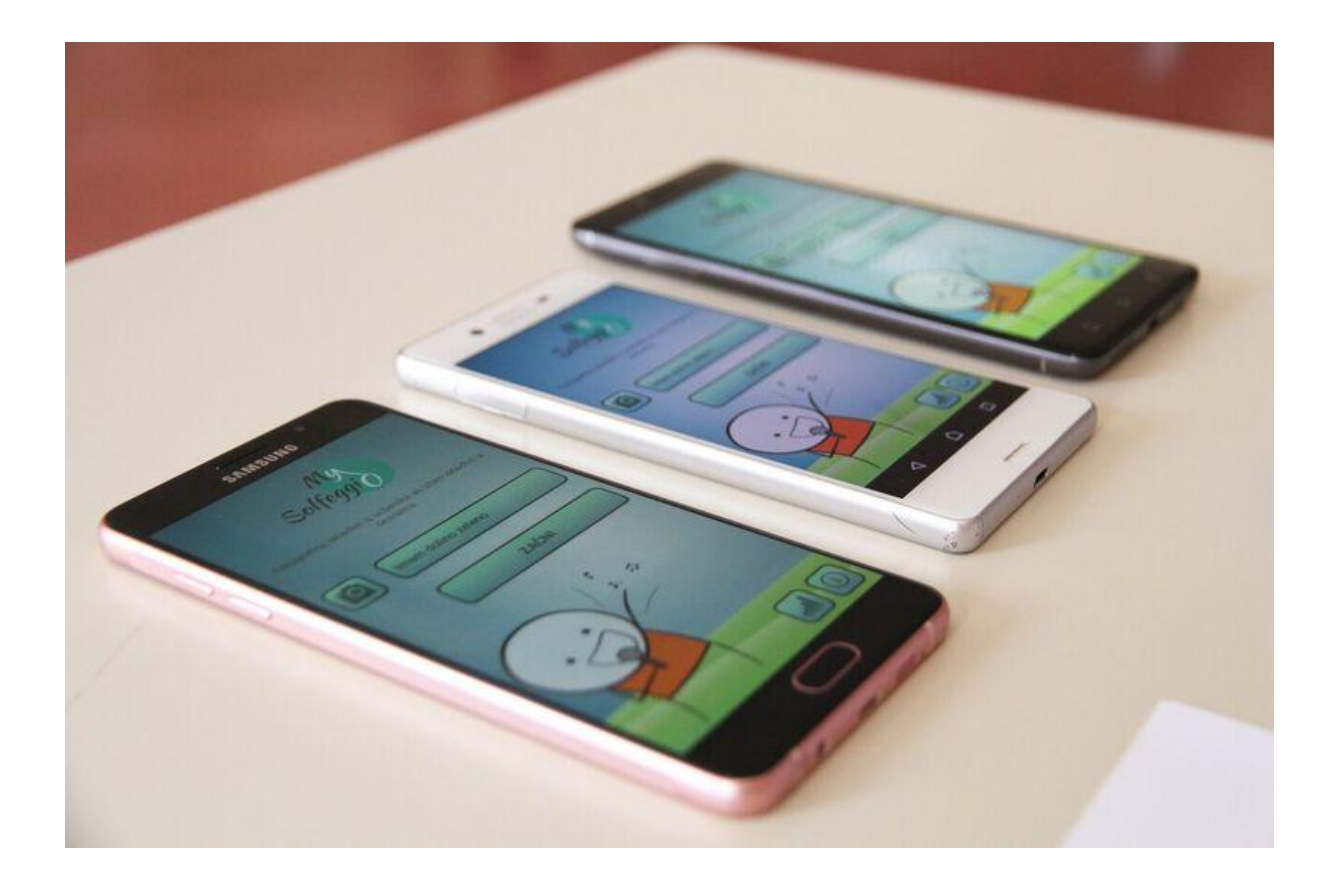

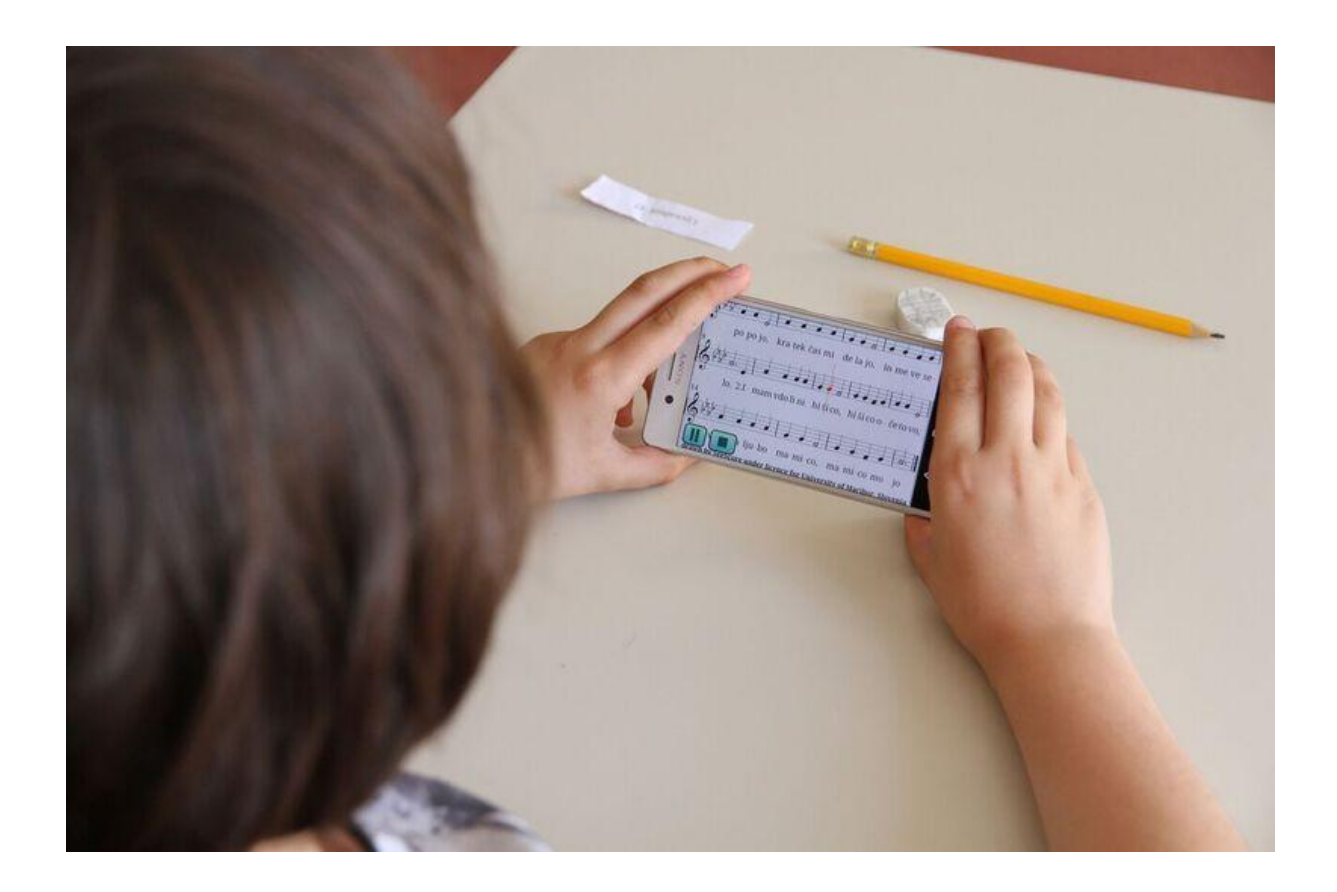

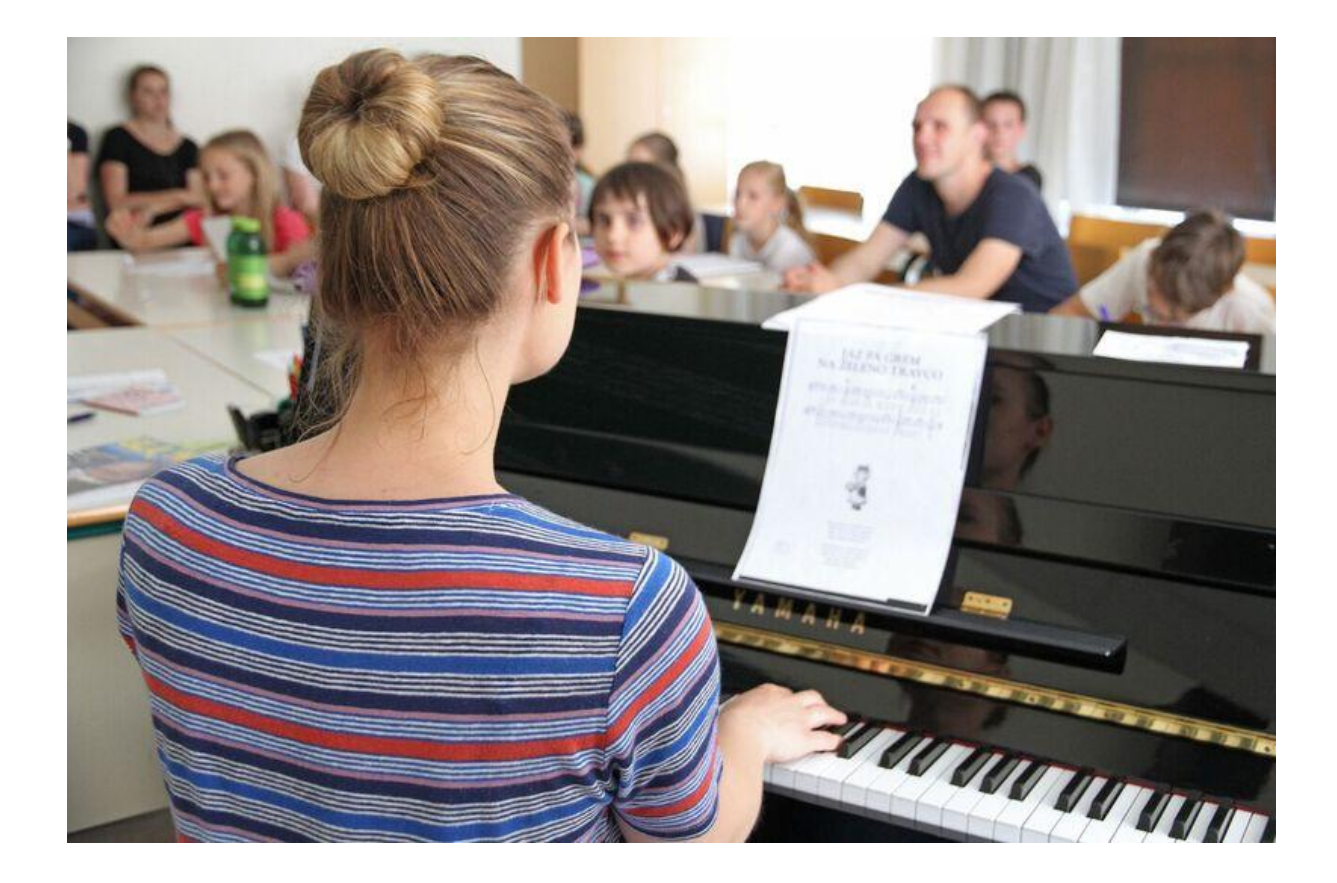

3

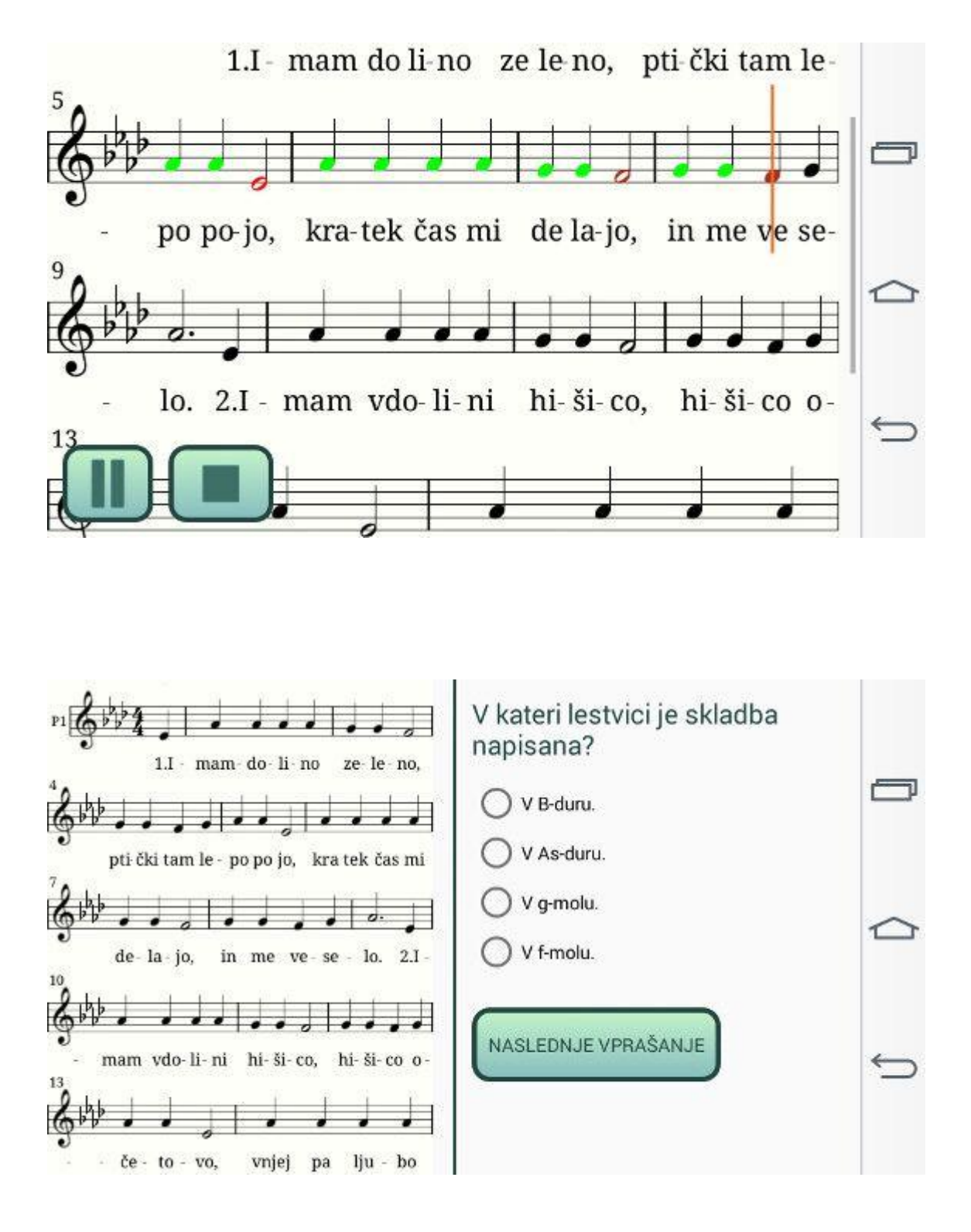

www.sklad-kadri.si

4

ø

# **Povzetek projekta Po kreativni poti do znanja 2016/2017 za namen objave in predstavitve na spletni strani sklada**

**1. Polni naslov projekta: Izdelava interdisciplinarnega gradiva za pouk nemščine v drugem triletju osnovne šole (IGNOŠ)**

- **V katero področje na prvi klasifikacijski ravni KLASIUS-P se uvršča projekt glede na vsebinsko zasnovo** (neustrezno področje izbrišite)**:**
- 1 Izobraževalne vede in izobraževanje učiteljev

2 - Umetnost in humanistika

**2. V sodelovanju z:** (navede se univerza oz. samostojni visokošolski zavod, ki je prijavil projekt in članica, ki je nosilka projekta ter partnerja – podjetja, ki je/sta vključena v projekt)

**UM Pedagoška fakulteta (nosilec) UM Filozofska fakulteta Založba Obzorja Maribor (partner iz gospodarstva)**

### **3. Besedilo:**

Opredelite problem, ki se je razreševal tekom izvajanja projekta

Založba Obzorja kot vodilna založba za učno gradivo za nemščino v OŠ, zaznava primanjkljaj kakovostnih učnih gradiv za drugo triletje, usklajenih z učnim načrtom.

**1. Primanjkljaj**: Razen založbe tudi raziskave in učitelji opozarjajo na primanjkljaj učnih gradiv s tega področja.

**2. Učni načrt:** Nov učni načrt za TJ2 (2013) zapove pristop CLIL. Poenostavljeno pristop CLIL pomeni, da v okviru pouka TJ poučujemo tudi vsebine drugih predmetov, npr. matematike ali naravoslovja.

**3. Kakovost:** Učnih gradiv, ki so zasnovana po CLIL-u, v Sloveniji skorajda ni. Taka gradiva je namreč težko pripravljati, ker nujno zahtevajo sodelovanje več predmetnih strokovnjakov s področij TJ in npr. matematike, naravoslovja. Učenje skozi reševanje problemov je uveljavljeno pri pouku naravoslovja in matematike, pri pouku tujih jezikov se nejezikovni problemi običajno ne rešujejo. **4. Nemščina:** Slovenija na mednarodnih raziskavah izkazuje dobro znanje angleščine. Čas je, da

se pozornost posveti znanju TJ2, v Sloveniji je to po izbiri večine šol nemščina.

**5. Drugo triletje:** Pouk TJ2 se začne v 4. razredu, predznanje otrok pa je zelo raznoliko, kar je dodatni problem, ki ga ustrezno učno gradivo mora reševati.

Opišite potek reševanja problema oz. kratek povzetek projekta

#### **Način reševanja problema**

Dejavnost 1: Študenti so pridobili od pedagoških mentorjev potrebna znanja, da so lahko sodelovalno v paru (bodoči učitelj razrednega pouka – bodoči učitelj nemščine) oblikovali osnutke učnih gradiv, ki so jih pod vodstvom delovnega mentorja z Založbe Obzorja pripravili tako, da jih je založba ponudila brezplačno na spletu. Delo treh parov študentov je koordinirala študentka, ki je tudi poskrbela za objavo.

Vzporedno je potekala tudi dejavnost 2: pedagoške mentorice so strokovnjakom iz gospodarstva v nizu delovnih srečanj, ki so potekala v obliki predavanj in delavnic, predale znanje o problemsko orientiranih učnih gradivih, prenosljivih tudi na področje izven pouka TJ.

Delovna mentorica je gostovala na UM (Na Pef na oddelku za Razredni pouk in na FF na oddelku za Germanistiko) na seminarju znotraj pedagoškega procesa, in sicer na temo proces nastajanja učnih gradiv za mlajše otroke. Predavanje je bilo zmeraj prirejeno ciljni publiki.

 Navedite in opišite rezultate projekta ter njihov doprinos k družbeni koristnosti **Rezultati** so razdeljeni na štiri sklope, ki se med seboj prepletajo in dopolnjujejo:

1. Izdelana interdisciplinarna učna gradiva po pristopu CLIL za pouk nemščine kot TJ2 v drugem triletju OŠ z upoštevanjem položaja nemščine kot TJ2.

Gradiva so delo študentov študijskih programov Razredni pouk, Germanistika, Nemščina kot tuji jezik in Predšolska vzgoja. Nastala so pod mentorstvom pedagoških mentoric, ki so nosilke predmetov na omenjenih programih. Nastala gradiva so obenem tudi rezultat sodelovanja študentov in pedagoških mentoric s strokovnjaki iz gospodarstva (Založbe Obzorja). Nastala sodobna interdisciplinarna učna gradiva bodo imela visoko praktično vrednost, saj bodo uporabna pri pouku v OŠ, obenem jih bom mogoče uporabiti tudi v drugih situacijah poučevanja nemščine kot TJ.

2. Prenesena strokovna znanja pedagoških mentorjev naslednjih strok: specialna didaktika matematike, specialna didaktika naravoslovja, nemški jezik in razvijanje večjezičnosti ter posledičen dvig kompetenc študentov na teh področjih (dejavnost 1). Znanja bodo imela svojo neposredno aplikativno uporabo v učnih gradivih (dejavnost 1), dostopnih na spletni strani založbe.

3. Prenesena znanja, izkušnje in dobra praksa strokovnjakov iz gospodarstva (dejavnost 2) v obliki sodelovanja in vključevanja v študijski proces. To bo reflektiralo tudi v spreminjanju nekaterih vsebin študijskih programov.

4. Prenesena znanja znanosti v gospodarstvo (dejavnost 2) v obliki skupnega oblikovanja kriterijev za kakovostna učna gradiva, ki bodo s svojo sodobnostjo tudi tržno zanimiva.

### **4. Priloge:**

 Slikovno gradivo: Priložite vsaj dve sliki npr. sliko končnega produkta, sliko študentov pri delu na projektu, sliko s sestankov ipd. Pri pošiljanju slik bodite pozorni, v kolikor gre za končni produkt, da bo zadoščeno zahtevam glede informiranja in obveščanja (ustrezni logotipi itd.).

## NASLOVNICA SPLETNE STRANI: <http://www.e-gradiva.com/dokumenti/BW1/site/domov.html>

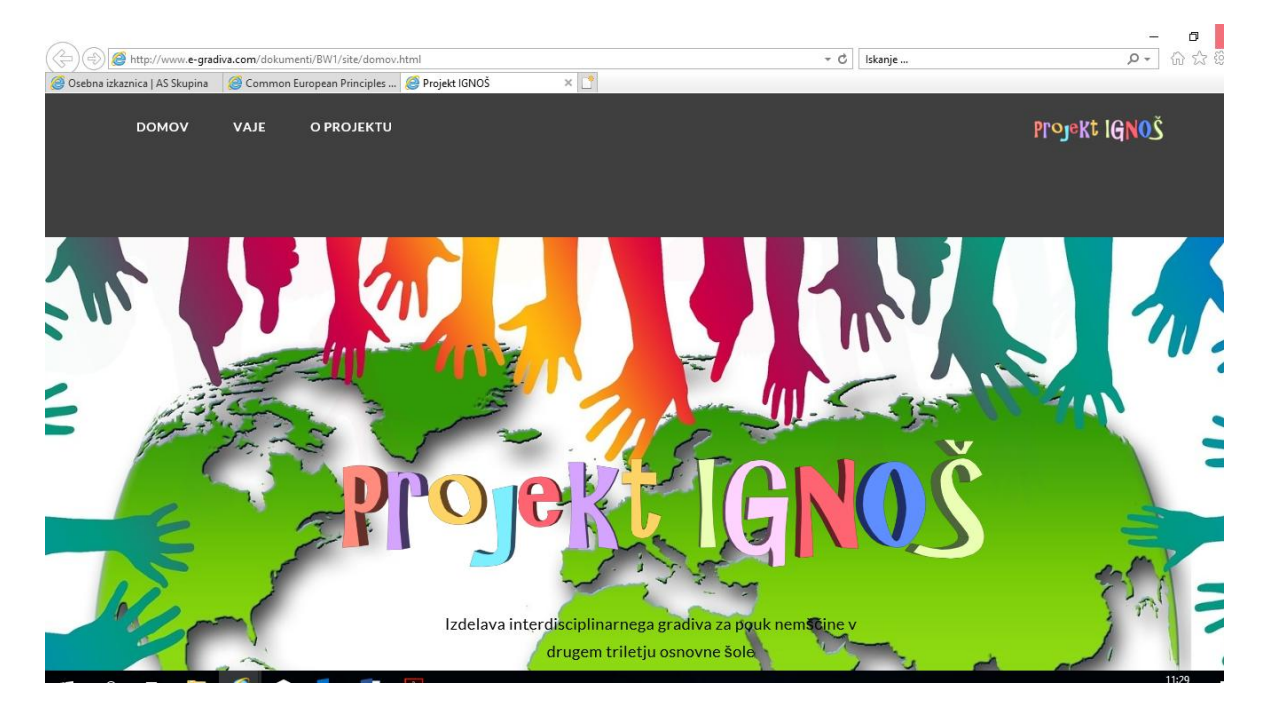

6

# **Povzetek projekta Po kreativni poti do znanja 2016/2017 za namen objave in predstavitve na spletni strani sklada**

### **1. Polni naslov projekta: DOTAKNI SE UMETNOSTI**

- **V katero področje na prvi klasifikacijski ravni KLASIUS-P se uvršča projekt glede na vsebinsko zasnovo** (neustrezno področje izbrišite)**:**
- 1 Izobraževalne vede in izobraževanje učiteljev

**2. V sodelovanju z:** (navede se univerza oz. samostojni visokošolski zavod, ki je prijavil projekt in članica, ki je nosilka projekta ter partnerja – podjetja, ki je/sta vključena v projekt)

#### **\_\_UNIVERZA V MARIBORU, PEDAGOŠKA FAKULTETA – nosilka projekta \_\_SIMBIONT d. o. o.\_\_\_- partner 1 \_\_UMETNOSTNA GALERIJA MARIBOR\_\_- partner 2**

#### **3. Besedilo:**

#### Opredelite problem, ki se je razreševal tekom izvajanja projekta

Aktivna vključenost v neposredno galerijsko okolje je dejavnik, ki slepemu ponudi celovitejši vpogled v galerijsko umetnost in v doživljanje umetnine. Galerija mora v tem pogledu zavzeti vlogo in prostor vzgojnoizobraževalne inštitucije, ne glede na starost slepega uporabnika. Ni dovolj le posameznikova želja po spoznavanju umetnosti temveč šele galerija kot prostor lahko ponudi slepemu rokovanje z umetninami in s tem pripomore k celovitemu dojemanju umetnosti. Tip, vonj, sluh, okus, natančen tehničen opis umetnine, poučevanje o njej in posamezniku (slepemu in slabovidnemu), prilagojen čas za njeno spoznavanje so parametri, ki slepemu omogočajo enake možnosti za dojemanje, presojanje in emocionalno doživljanje umetnosti. Zapisana dejstva so bila temeljna izhodišča pri oblikovanju ciljev projekta Dotakni se umetnosti. Namen projekta je bil s pomočjo vključenih študentov različnih študijskih smeri (likovne pedagogike, predšolske vzgoje, umetnostne zgodovine in strojništva), ki so se med seboj povezovali, izmenjavali izkušnje ter znanja, na podlagi tega izdelali 3D printe, ki jih bodo uporabili za namen približevanja umetnosti slepim in slabovidnim osebam v galerijskem prostoru.

Umetniška dela, ki sestavljajo stalno zbirko v Umetnostni galeriji Maribor (Zmago Jeraj: Brez naslova; Ivan Kos: Deklica z oranžo; Antea Arizanović: Be my sponzor) smo s pomočjo tiflopedagoginje in umetnostnih zgodovinarjev preučili dela, njihovo ustreznost in način prilagoditve v reliefno predlogo. Tako bodo lahko slepi in slabovidni ob besednem opisu in tipni izkušnji, ki jo bo omogočal 3D print »umetniškega dela« dobil kompleksnejšo informacijo o umetniškem delu, ga ponotranjili in doživeli v polnejši meri. Temeljna pravica slehernega človeka je, da so javne dobrine, kamor sodi tudi javna likovna umetnost, dostopna vsem ljudem. Pojavi se problem, ko imamo likovna dela na ploskvi, ki jih slepi uporabnik ne more otipati in jih preko otipa podoživeti, ponotranjiti. Razvoj tehnologije nam omogoča različne načine in postopke s katerimi si lahko tovrstne prilagoditve realiziramo.

Temeljni problem, ki smo ga skozi projekt obravnavali je bil seznanjanje s postopki, praktično manipulativnimi metodami in principu dela s slepimi in slabovidnimi. Seznanjanje s specifičnimi dejavniki razumevanja, zaznavanja, gibanja slepih in slabovidnih. Seznanjanje z dosedanjimi raziskavami na omenjenem področju. Naslednji problem raziskovanja je bil spoznati temeljne značilnosti muzejske pedagogike, umetnostno zgodovinska dejstva, izbrane umetnine, pripravo besednega opisa, delo s podatki, prilagoditve informacij izbranim ciljnim skupinam (slepim in slabovidnim) ipd. Nato smo se seznanili z značilnostmi rokovanja s 3D tiskalniki in končnimi produkti, seznanili s postopki, prednostmi, slabostmi postopkov. Zadnji, končni problem, ki je bil tudi produkt projekta, je bil združevanje vseh področij. Torej izdelati 3D print na osnovi izbranih umetniških del stalne zbirke v Umetnostni galeriji Maribor (Zmago Jeraj: Brez naslova; Ivan Kos: Deklica z oranžo; Antea Arizanović: Be my sponzor).

Opišite potek reševanja problema oz. kratek povzetek projekta

 $\overline{7}$ 

V uvodu (mesec februar) projekta so se preko predavanj in delavnic v Umetnostni galeriji Maribor in Pedagoški fakulteti Univerze v Mariboru seznanjali z značilnostmi zaznavanja slepih in slabovidnih, njihovim specifikam pri prilagajanju gradiva. Z osnovno literaturo, ki nam je orisala strokovne termine vezane na obravnavano področje. Marca smo s praktičnomanipulativnimi metodami razvijali tipne predloge izbranih del, ki smo jih želeli pretvoriti v 3D tisk (Zmago Jeraj: Brez naslova; Ivan Kos: Deklica z oranžo; Antea Arizanović: Be my sponzor). Hkrati smo tudi pripravljali besedne opise izbranih umetniških del. Nato smo v laboratoriju spoznavali tehnologijo, 3D tiskalnike in preizkušali materiale, ki bi nam karseda kvalitetno omogočili tisk omenjenih predlog. Obiskali smo tudi podjetje Simbiont d. o. o., kjer smo se dokončno spoznali s postopkom tiskanja, ki bi bo najbolj primeren za naše postopke. Prav tako smo si ogledali stensko tipanko v Zavodu IRIS in igrače v Hermanovem brlogu, ki so posebej prilagojene za slepe in slabovidne otroke.

 Navedite in opišite rezultate projekta ter njihov doprinos k družbeni koristnosti Umetnostna galerija je skozi projekta Dotakni se umetnosti pridobila kakovostne besedne opise, ki jih lahko uporabljajo pri javnih vodstvih za slepe in slabovidne za umetniška dela stalne zbirke UGM (Zmago Jeraj: Brez naslova; Ivan Kos: Deklica z oranžo; Antea Arizanović: Be my sponzor). Prav tako je pridobila za vsa omenjena umetniška dela ročno izdelane reliefne predloge, ki so jih študentje samostojno izdelali. In dva reliefa odtisnjena v 3D print tehnologiji. Skozi tak način dela, povezovanjem strokovnih teles smo pomagali Umetnostni galeriji Maribor dodatni razviti program, ki ga vrsto let razvijajo in negujejo, to je progam za delo z ranljivimi skupinami. Kot smo že zapisali je temeljna pravica slehernega človeka, da so mu javne dobrine enakovredno dostopne. V javne dobrine spadajo tudi umetniška dela, razstavni eksponati v galerijah in muzejih. Težava se pojavi, ker določenim skupinam ljudi zaradi oviranosti ali okvar ta dostopnost ni omogočena oz. je okrnjena. Zato težimo s tovrstnimi pristopi, ki smo jih razvili v tem projektu Dotakni se umetnosti omogočiti dostopnost javnih dobrin tudi slepim in slabovidnim. Omenjena skupina se skozi tovrstne rezultate čuti sprejete in hendikepiranost ni tako ovirajoča kot bi bila v nasprotnem primeru.

## **4. Priloge:**

 Slikovno gradivo: Priložite vsaj dve sliki npr. sliko končnega produkta, sliko študentov pri delu na projektu, sliko s sestankov ipd. Pri pošiljanju slik bodite pozorni, v kolikor gre za končni produkt, da bo zadoščeno zahtevam glede informiranja in obveščanja (ustrezni logotipi itd.).

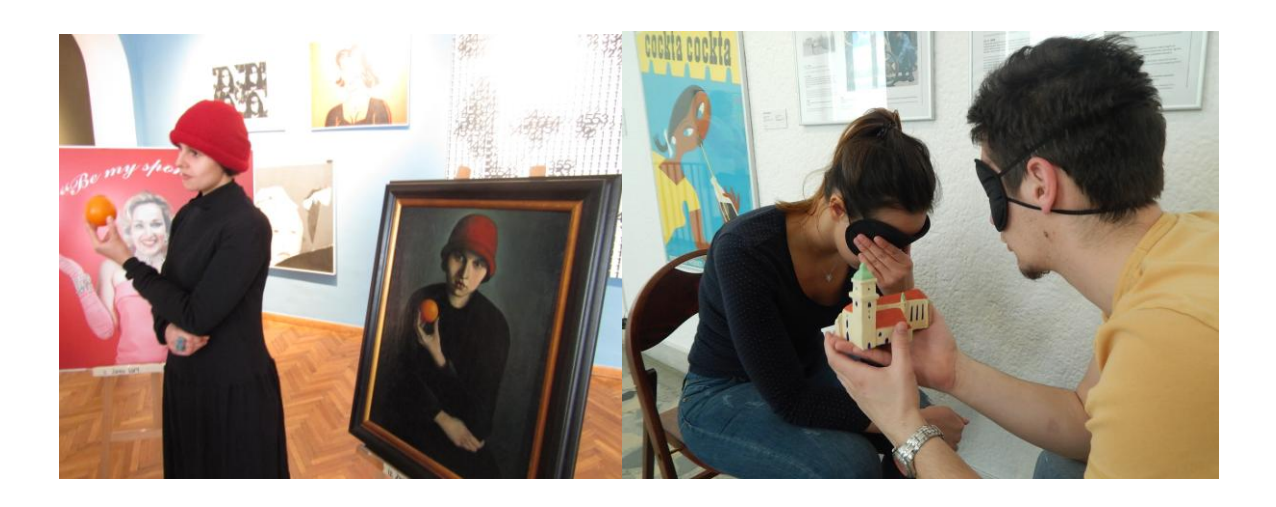

 $\mathbf{Q}$ 

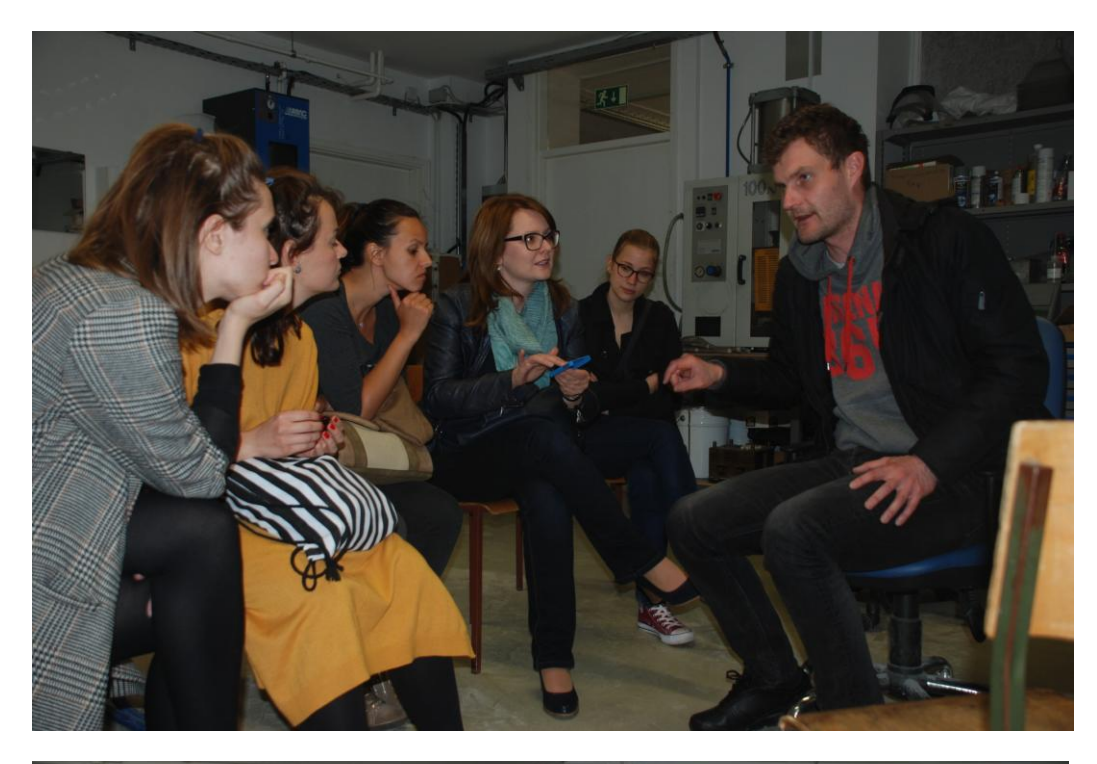

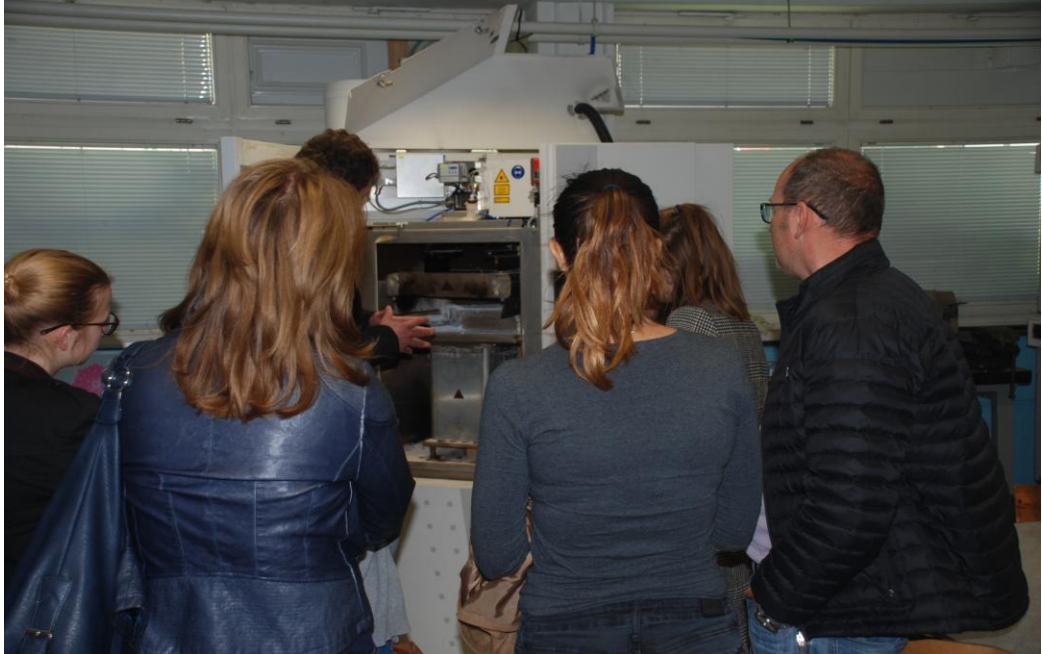

9

×

# **Povzetek projekta Po kreativni poti do znanja 2016/2017 za namen objave in predstavitve na spletni strani sklada**

**1. Polni naslov projekta: USTuj: Učni sistem za vzgojno izobraževalno delo učiteljev s tujci**

- **V katero področje na prvi klasifikacijski ravni KLASIUS-P se uvršča projekt glede na vsebinsko zasnovo** (neustrezno področje izbrišite)**:**
- 1 Izobraževalne vede in izobraževanje učiteljev

**2. V sodelovanju z:** (navede se univerza oz. samostojni visokošolski zavod, ki je prijavil projekt in članica, ki je nosilka projekta ter partnerja – podjetja, ki je/sta vključena v projekt)

**Univerza v Mariboru, Pedagoška fakulteta, Zavod Antona Martina Slomška (ZAMS) , Rolan d. o. o.** 

#### **3. Besedilo:**

Opredelite problem, ki se je razreševal tekom izvajanja projekta

Preizkus učnega sistema ITMS razvitega pri podjetju Rolan d.o.o. za namene izobraževanja na področju vključevanja učencev priseljencev v pouk.

Opišite potek reševanja problema oz. kratek povzetek projekta

Preko spoznavanja mednarodnih projektov vključevanja priseljencev v pouk (preko ZAMS) in študija literature osredotočanje na jezikovne težave in razrešitev v uporabi smiselnih orodij sistema ITMS, ki se jezikovnim težavam izognejo in uporabniki (učenci, dijaki različnih stopenj izobraževanja) dosežejo zadane cilje. Uporabili smo video navodila za eksperimentalno delo, flash kartice, slikovna navodila uporabo piktogramov in drugih dogovorjenih simbolnih znamenj za področje naravoslovja, kemije in dnevne rutine in dogovorov na začetnih stopnjah izobraževanja.

Metoda projektnega dela s strokovnjaki iz Rolana je omogočala prilagajanje njihovega učnega sistema in omogočanje ter omejevanje možnosti za smiselna didaktična gradiva, ki so nastala.

#### Navedite in opišite rezultate projekta ter njihov doprinos k družbeni koristnosti

Rezultat projekta je:

**Priročnik**: Priložnosti za uspeh. Priročnik za vzgojitelje in učitelje pri delu z otroki in mladostniki priseljencev, ki prihajajo iz drugih kulturnih okolij (ur. Licardo in Golob, 2017), ki je prosto dostopen preko spletne povezave Založbe Univerze v Mariboru **http://press.um.si/.** 

**Didaktično gradivo za pouk** naravoslovja in kemije ter nekatera gradiva za dnevno rutino in organizacijo življenja in dela na šoli/vrtcu, ki je prosto dostopno v učnem sistemu ITMS na povezavi: **http://itms.b2bcenter.si/training-catalogue.**

## **4. Priloge:**

 Slikovno gradivo: Priložite vsaj dve sliki npr. sliko končnega produkta, sliko študentov pri delu na projektu, sliko s sestankov ipd. Pri pošiljanju slik bodite pozorni, v kolikor gre za končni produkt, da bo zadoščeno zahtevam glede informiranja in obveščanja (ustrezni logotipi itd.).

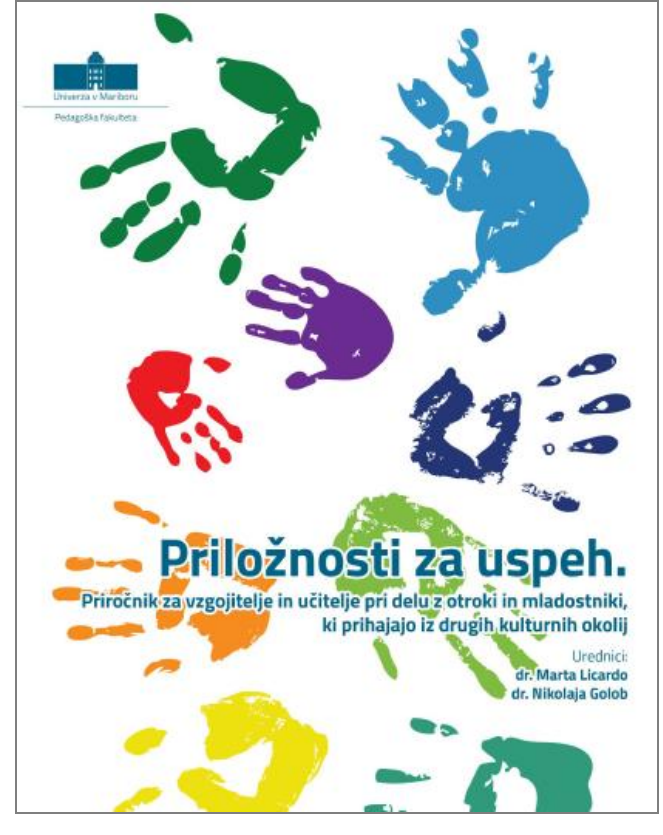

Prilagam še jpg. Fotografije iz delovnega srečanja, kjer se vidi del projektne skupine s študenti.